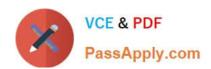

# C2090-645<sup>Q&As</sup>

IBM Cognos 10 BI Multidimensional Author

## Pass IBM C2090-645 Exam with 100% Guarantee

Free Download Real Questions & Answers PDF and VCE file from:

https://www.passapply.com/c2090-645.html

100% Passing Guarantee 100% Money Back Assurance

Following Questions and Answers are all new published by IBM Official Exam Center

- Instant Download After Purchase
- 100% Money Back Guarantee
- 365 Days Free Update
- 800,000+ Satisfied Customers

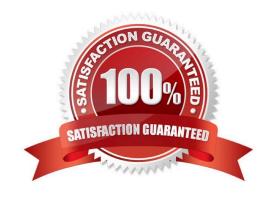

## https://www.passapply.com/c2090-645.html

2024 Latest passapply C2090-645 PDF and VCE dumps Download

#### **QUESTION 1**

When a report author inserts Revenue into the Measures area of a blank crosstab report, which of thefollowing statements is correct?

- A. The report author has implicitly set the default measure for the crosstab report to be Revenue.
- B. The report author must verify the aggregation properties of Revenue to make sure it will display correctly.
- C. Thereport author has declared a currentMember function to return the Revenue data.
- D. The report author must validate the expression for Revenue to ensure there are no crosstab errors.

Correct Answer: A

#### **QUESTION 2**

When must a report author use the caption function?

- A. As the first parameter of the roleValue function.
- B. To return the display name for thespecified business key.
- C. To see the string display name for the specified element.
- D. To pass the returned value to a drill-through target report, this expects a matching string as a parameter value.

Correct Answer: D

#### **QUESTION 3**

The "Sales" and "Inventory" data stores each have "Products" and "Time"dimensions. For drill-through between the data stores on the "Products" and "Time" dimensions to work, which items in the structures must be identical in the data stores?

- A. Hierarchy names, member values
- B. Level order, level names
- C. Hierarchy names, snowflake schema
- D. Role value, internal keys

Correct Answer: B

#### **QUESTION 4**

What type of prompt would a report author use to return a set of members from a hierarchy?

### https://www.passapply.com/c2090-645.html 2024 Latest passapply C2090-645 PDF and VCE dumps Download

- A. Select and Search Prompt
- B. Value prompt
- C. Tree prompt
- D. Prompt Page

Correct Answer: C

#### **QUESTION 5**

Based on the crosstab displayed, the report author creates a singleton using the tuple function as follows: tuple([Camping Equipment],[Revenue],[2006]).

| Revenue                  | 2004           | 2005           | 2006           | 2007           |
|--------------------------|----------------|----------------|----------------|----------------|
| Camping Equipment        | 332,986,338.06 | 402,757,573.17 | 500,382,422.83 | 352,910,329.97 |
| Personal Accessories     | 391,647,093.61 | 456,323,355.90 | 594,009,408.42 | 443,693,449.85 |
| Outdoor Protection       | 36,165,521.07  | 25,008,574.08  | 10,349,175.84  | 4,471,025.26   |
| Golf Equipment           | 153,553,850.98 | 168,006,427.07 | 230,110,270.55 | 174,740,819.29 |
| Mountaineering Equipment |                | 107,099,659.94 | 161,039,823.26 | 141,520,649.70 |

Which of the following will appear in the singleton when the report is run?

- A. Camping Equipment, 500,382,422.83, 2006
- B. 500,382,422.83
- C. Camping Equipment, Revenue, 2006
- D. Nothing, singletons are notdimensional objects.

Correct Answer: B

Latest C2090-645 Dumps

C2090-645 PDF Dumps

C2090-645 Braindumps